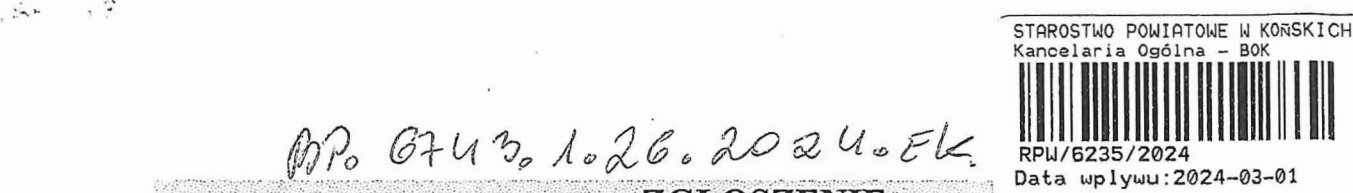

~~~~

## ZGŁOSZENIE

### budowy lub wykonywania innych robót budowlanych

### $(PB-2)$

PB-2 nie dotyczy budowy i przebudowy budynku mieszkalnego jednorodzinnego.

Podstawa prawna: Art. 30 ust. 2 w zw. z ust. 4d ustawy z dnia 7 lipca 1994 r. – PB (Dz. U. z 2020 r. poz. 1333, z późn. zm.).<br>1. ORGAN ADMINISTRACJI ARCHITEKTONICZNO-BUDOWLANEJ (7. E. Korolsko)

 $1. \, \mathrm{ORGAN} \, \mathrm{ADMINISTRACJI} \, \mathrm{ARCHITEKTONICZNO-BUDOWLANEJ} \quad .$ 

 $\ddot{v}$  . It is a set of the interference of the last  $\ddot{v}$  is the set of the last  $\ddot{v}$  in a set of a set of the interference of  $\ddot{v}$ 

Nazwa: STAROSTA KONECKI ul. Stanisława Staszica 2, 26-200 Końskie

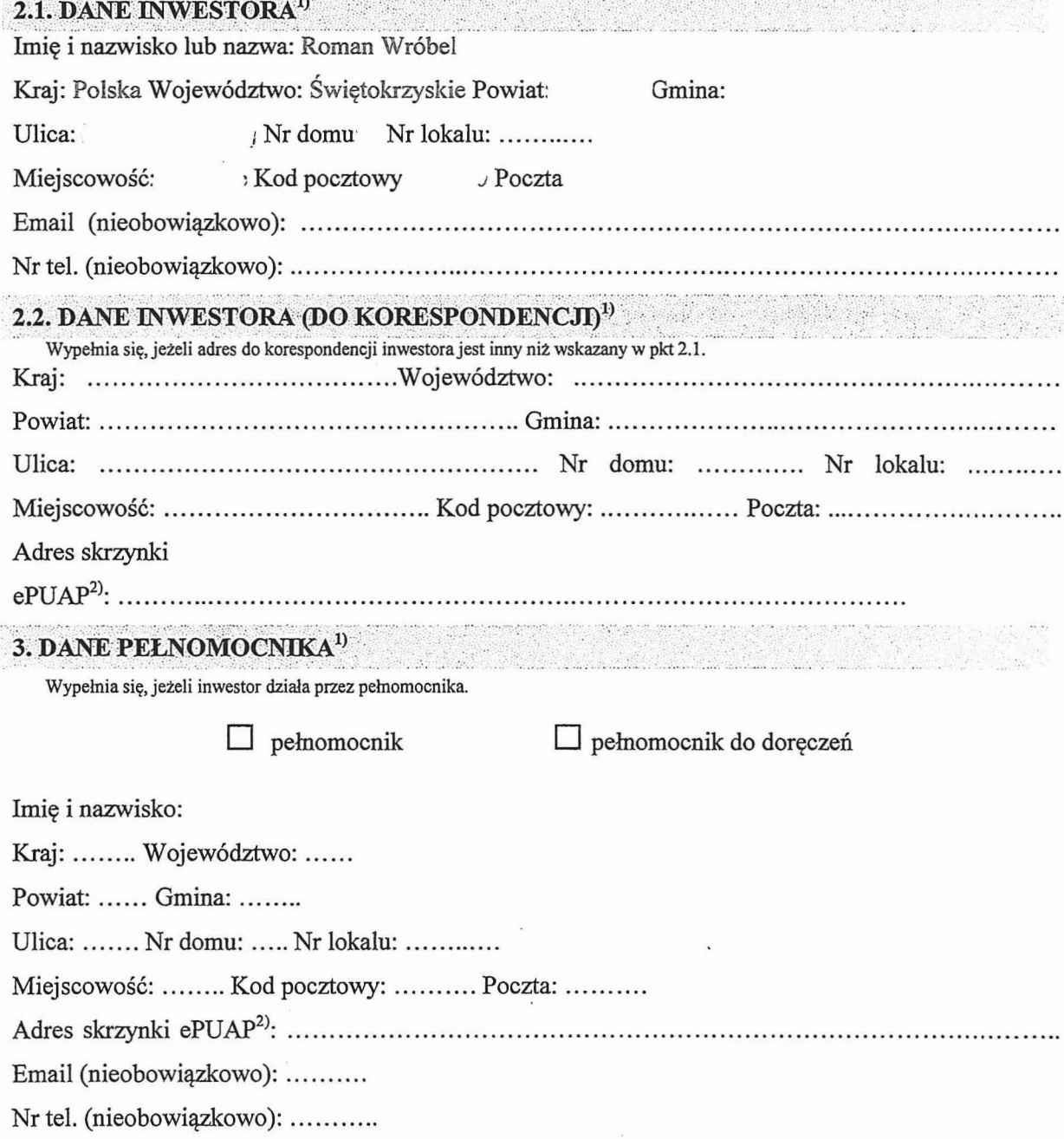

# 4. INFORMACJE O ROBOTACH BUDOWLANYCH<br>Rodzaj, zakres i sposób wykonywania: Przedmioter

Przedmiotem niniejszego opracowania, jest Przebudowa linii nN, budowa linii kablowej w m. Końskie, ul. M. Konopnickiej, gm. Końskie, jedn. ewid: 260503 4 KOŃSKIE - miasto, obreb: 0005 nr ewid. dz. 4731/1, 4729/8, 4638/6.

*.·v.· . ·* .

Roboty będą wykonane zgodnie projektem budowlanym PB TOM 1 i projektem technicznym PT TOM 2. Prace będą wykonywane zgodnie z obowiązującymi przepisami i zasadami wiedzy technicznej z należytą ostrożnością i starannością, przy użyciu atestowanych wyrobów budowlanych oraz zgodnie z warunkami wydanymi przez operatora sieci oraz zarządcę nieruchomości.

W związku z inwestycją należy wykonać następujące prace:

Roboty budowlane będą wykonywane w istniejącej sieci niskiego napięcia nn "KOŃSKIE POLNA WYLEGARNIA 2" w układzie sieciowym TN-C.

- 1. Przebudowa linii niskiego napięcia nN.
- $\degree$  Zabudować w nowej lokalizacji słupa nr 12 z żerdzi wirowanej E-10,5/10 przy granicy z działką nr4740/1 i podłączyć do tego słupa istniejącą linię z przewodem AsXSn 4 x 35 mm<sup>2</sup>.
	- 2. Budowa linii kablowej nN.
- <sup>o</sup> W miejscu pokazanym na mapie na dz. nr 4638/6 przy granicy z ul Konopnickiej zabudować złącze ZK-P
- <sup>o</sup> Wykopać rów kablowy od słupa nr 12 w nowej lokalizacji do zabudowanego złącza ZK-P
- Ułożyć linię kablową nN kablem YAKXs 4 x 120 mm<sup>2</sup> od słupa nr 12 do złącza ZK-P Ułożyć linię kablową nN kablem YAKXs 4 x 120 mm<sup>2</sup> od słupa nr 12 do złącza ZK-P<br>częściowo w rurze osłonowej DVK 110 a resztę bezpośrednio w ziemi. Zasypać i uporzadkować teren

Planowany termin rozpoczęcia<sup>3</sup>: 30.03.2024 r.

### 5. DANE NIERUCHOMOŚCI (MIEJSCE WYKONYWANIA ROBÓT BUDOWLANYCH)<sup>1)</sup>

Województwo: świętokrzyskie Powiat: i Gmina:

Ulica: Nr domu: ...... Miejscowość: Kod pocztowy:

Identyfikator działki ewidencyjnej<sup>4)</sup>: Nr ewid. dz. 4731/1, 4729/8, 4638/6

jedn. ewid: 260503\_4 KOŃSKIE - miasto, obreb: 0005

### 6. OŚWIADCZENIE W SPRAWIE KORESPONDENCJI ELEKTRONICZNEJ

 $\Box$  Wyrażam zgode

 $\Box$  Nie wyrażam zgody

na doreczanie korespondencji w niniejszej sprawie za pomocą środków komunikacji elektronicznej w rozumieniu art. 2 pkt 5 ustawy z dnia 18 lipca 2002 r. o świadczeniu usług drogą elektroniczną (Dz. U. z 2020 r. poz. 344).

### 7. ZAŁĄCZNIKI

 $1.123$ 

- Oświadczenie o posiadanym prawie do dysponowania nieruchomością na cele budowlane.  $\checkmark$
- Inne (wymagane przepisami prawa):  $\checkmark$
- Projekt Budowlany PB TOM 1 szt 3  $\checkmark$
- $\checkmark$ Mapa do celów projektowych
- Prawomocna decyzja LICP znak UKO.6733.1.22.2023.IK  $\checkmark$

### 8. PODPIS INWESTORA (PEŁNOMOCNIKA) I DATA PODPISU

Podpis powinien być czytelny. Podpis i datę podpisu umieszcza się w przypadku dokonywania zgłoszenia w postaci papierowej.

Roman Wrobel 1.03.2024.

<sup>&</sup>lt;sup>1)</sup> W przypadku większej liczby inwestorów, pełnomocników lub nieruchomości dane kolejnych inwestorów, pełnomocników lub nieruchomości dodaje się w formularzu albo zamieszcza na osobnych stronach i dołącza do formularza.

z) Adres skrzynki ePUAP wskazuje się w przypadku wyrażenia zgody na doręczanie korespondencji w niniejszej sprawie za pomocą<br>środków komunikacji elektronicznej.

<sup>&</sup>lt;sup>3)</sup> W przypadku zgłoszenia budowy tymczasowego obiektu budowlanego w polu "Planowany termin rozpoczęcia" należy wskazać również planowany termin rozbiórki lub przeniesienia w inne miejsce tego obiektu.

<sup>&</sup>lt;sup>4)</sup> W przypadku formularza w postaci papierowej zamiast identyfikatora działki ewidencyjnej mozna wskazać jednostkę ewidencyjną, obręb ewidencyjny i nr działki ewidencyjnej oraz arkusz mapy, jeżeli występuje.